# Junction Crack Free For PC (Updated 2022)

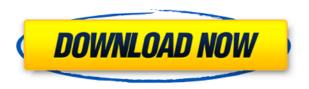

## **Junction Crack+ Free Download**

Junction Cracked Version is a Windows 2000 and higher tool that allows you to create NTFS Junction Cracked Versions, and verify that files and directories are reparse points. Junction Activation Code Features: - Display and verify file and directory NTFS reparse points. - Create new junctions for arbitrary drives and directories. - Single and multithreaded operation. -. NET and COM+ support. Installation: - Install your Windows version on an NTFS partition with at least 40 MB available. - Install Junction on the system path, so Junction.exe is in your PATH environment variable. Junction Usage: - To find out if a file is a reparse point, run Junction with the name of the file. - To list all files, run Junction with the -s switch. - To list the contents of a directory, run Junction with the -d switch, and then include the -s switch. - To delete a junction, run Junction with the -d switch. Examples: - To verify that all the files in the c:Program Files directory are reparse points: C:>junction c:Program Files - To create a junction called c:Program Files for "c:Program Files" on drive C: C:>md Program-Files C:>junction c:Program Files "c:Program Files" - To delete the junction created above: C:>junction -d c:Program-Files Junction Technical Details: Junction uses a new reparse point, the Windows share or Windows system volume mount point, to create and delete junctions. This reparse point is used by the Windows Remote Storage service, RSS, and volume mount points (mountpoints), such as F:. Junction itself has a simple main program that is divided into a WinMain function. This is responsible for the main logic of the program. Junction is a 32-bit application; therefore, it can be executed on both 32-bit and 64-bit versions of Windows. See also List of file systems Reparse point References External links Win2K Resource Kit Category: Computer file systems Category: Windows components Factors influencing physical activity level among healthy adolescents. In cross-sectional study, the data on anthropometry, physical activity, sedentary activity, physical fitness and cardiovascular fitness, energy, and

## **Junction Keygen Full Version**

NEW - Free Your Apps, Free Your Hardware, Free Your Time. BT Watcher Pro may be installed onto an external or internal USB drive. It may also be run on a USB keyring. The program itself is approximately 220 kB. The program will not contain any features that require Windows registry entries or other parts of Windows that could cause problems to other software and hardware. BT Watcher Pro provides a simple and useful way to access all the programs installed on your PC, which can now be easily used by your PC at any time. BT Watcher Pro will show programs that can be opened with an icon. If you already know the name of the program, click the red arrow next to the program's name in the List of Programs. If not, click the blue arrow next to the program's name and choose to search. If you click the blue arrow, the program you have searched for will be downloaded and installed, and will appear in the list of programs. BT Watcher Pro also provides an option for you to save the list of programs into a file on your PC, so that you may easily transfer the list of programs later on your computer. BT Watcher Pro will scan your computer to see if there are any other programs that can be added to the list. If you want to add these programs to the list, just click the blue arrow next to the program name. BT Watcher Pro will detect the most current programs from the list of programs that have updates, so that you will not have to search manually for new versions of your programs. BT Watcher Pro will search on Windows update server for any available updates for the programs listed in the list. You can add programs that cannot be opened with an icon. BT Watcher Pro provides a wonderful way to add programs that cannot be opened with an icon, such as programs in the Microsoft Windows programs directory, programs in the printer port directory, and programs that are installed under "program files", "Program Files", or "program files (x86)" directories. BT Watcher Pro will then download and install these programs for you. BT Watcher Pro will periodically check for updated versions of your programs, so that you will not have to search for programs by name. BT Watcher Pro will open programs and documents that you usually need at any time, so that you can simply open them with a single click. BT Watcher Pro is compatible with Windows XP, Windows Vista, Windows 7, Windows 2edc1e01e8

### **Junction Free [Latest]**

Symbolic links to directories or files: Symbolic links to directories or files: Symbolic links to directories or files: junction -s c:Program-Files "c:Program Files" c:\>junction -s c:Program-Files "c:Program Files" c:\> junction -d c:Program-Files c:\> junction -d c:Program-Files c:\> c:\> See also: Microsoft Knowledge Base article Q315190 Wikipedia article: Reparse point A: The junction point is a file that references a specific file. It allows you to point to multiple locations in a file system. This is really used for two things: Network-based file sharing. You can make a junction point pointing to a directory on a remote server. Any application accessing the directory will be able to access the files on the remote server. Volume mounting. If you mount a volume to a share, a junction point is used to point the application to the directory on the mounted volume. The system then accesses the volume instead of the share. There are two main types of junction points: Mount points. A mount point junction point is a pointer to a file that represents a directory. A file is said to be a mount point, if the file's link target is a mount point (instead of a file). By default, NTFS stores mount point entries in the MFT. The MFT contains NTFS junctions which are pointers to directory entries. Hardlinks. A hardlink junction point is a pointer to a file. By default, NTFS does not store hardlink junctions in the MFT. The location of a mount point or a hardlink is specified as an NTFS junction point. 2\*f\*\*3 + 4\*f\*\*2 - 4\*f - 2. Let r be z(4). Let g be 4/r\*(-5 + 2). Solve -g\*w = -3\*w - 2 for w. 2 Let b = -5 - -7. Let j be (b/6)/(1/6). Solve 0 = -3\*o - j\*o - 5 for o. -1 Let v = 15 - 13. Let x be 1/(v/4\*1). Solve -

https://techplanet.today/post/exelis-envi-50-license-best-crack

https://techplanet.today/post/eyeq-version-33-speed-reading-serial-key-keygen-full

https://techplanet.today/post/descargar-4-temporada-de-curro-jimenez-61

https://joyme.io/sancmaomarbu

https://reallygoodemails.com/provesvdeiso

https://techplanet.today/post/assassins-creed-highly-compressed-only-15mb

https://reallygoodemails.com/itinzpogshi

https://techplanet.today/post/mastered-by-love-stephanie-laurens-pdf-free-17-work

https://joyme.io/rioexvergu

https://tealfeed.com/etimologias-grecolatinas-agustin-mateospdf-link-sk8dt

https://new.c.mi.com/my/post/653219/1137 - Ek Tera Saath Hd Movie 1080p Torrent HOT

https://jemi.so/warcraft-iii-reign-of-chaos-no-cd-crack-[2021-download

https://reallygoodemails.com/flamevxarni

 $\underline{https://techplanet.today/post/the-perks-of-being-a-wallflower-dual-audio-eng-hindi-23}$ 

 $\underline{https://new.c.mi.com/my/post/652910/Film\_Fotoromanzo\_Nino\_D\_Angelo\_Torrent\_FREE}$ 

### **System Requirements:**

The SFM8 requires an Intel Mac with Mac OS X 10.6 or later. NOTE: If you're still on 10.5, you may have to install Leopard. If you are running a later version of Snow Leopard (OS X 10.6.6), the SFM8 will work on all Intel Macs. The Intel Mac must have a display that supports HDMI output at a minimum resolution of 1920x1080. We recommend a dedicated graphics card for optimal performance. You should be able to run all of the videos we

https://crossroads-bv.nl/wp-content/uploads/2022/12/Nabaztag-Control.pdf

http://kalibatacitymurah.com/2022/12/12/console-with-key-x64-april-2022/

https://parsiangroup.ca/2022/12/pre-flight-checklist-x64/

https://womss.com/meladin-quest-crack-free-download-pc-windows/

https://knowledgepedia.in/wp-content/uploads/2022/12/tancabr.pdf

https://instafede.com/wp-content/uploads/2022/12/BoincGuiRpcNet-Crack-Latest2022.pdf

https://merkaz-shefer.org/wp-content/uploads/2022/12/Comic2pdf-Crack-.pdf

 $\underline{https://lamachodpa.com/wp\text{-}content/uploads/2022/12/PCI32\text{-}With\text{-}Full\text{-}Keygen\text{-}Download\text{-}WinM}}\\\underline{ac.pdf}$ 

 $\underline{http://jwbotanicals.com/wp\text{-}content/uploads/2022/12/Quick\text{-}Alarm\text{-}Crack\text{-}With\text{-}License\text{-}Key\text{-}Fre}\\ \underline{e\text{-}Download\text{-}Latest.pdf}$